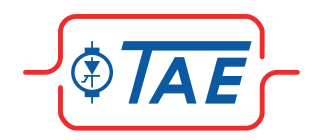

# **Maschinenwinkel-Synchronisation ohne zusätzliche Impulsgeber**

# Ergänzung zur TA-BL/P-Beschreibung

Diese Anwendungen und Parameter gelten nur für die Software Version Bl60453

**Beispiel 1:** Master- und Slaveantrieb Brushless- bzw. Servosystem

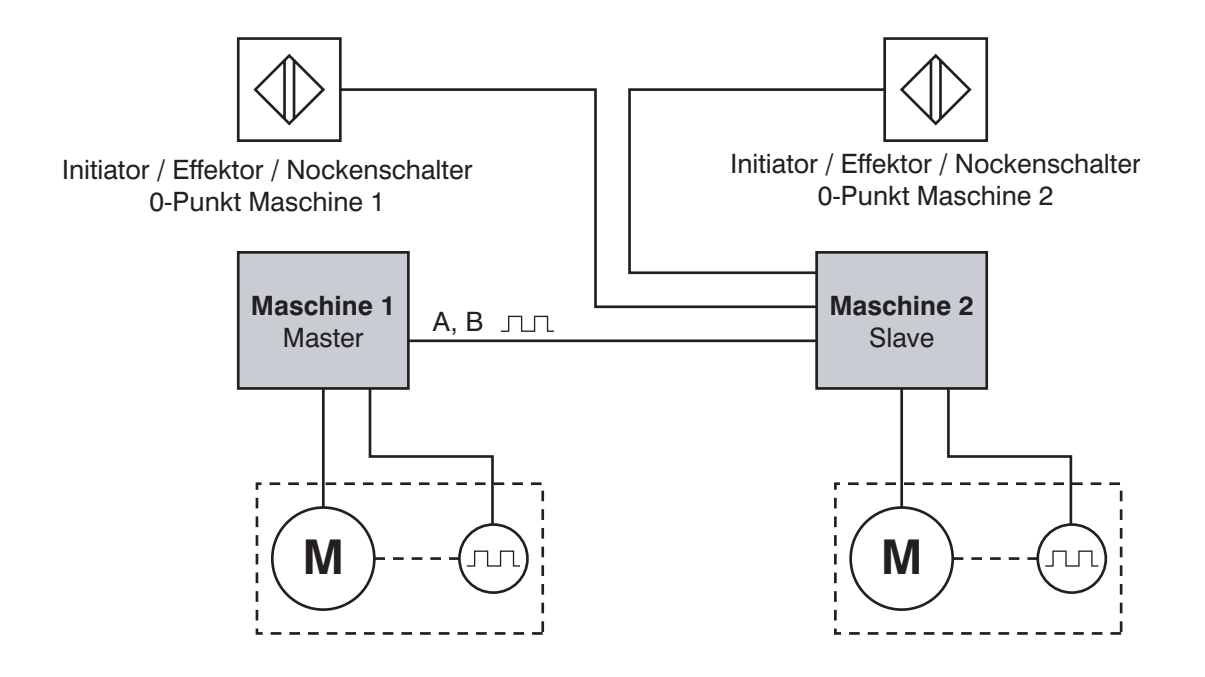

**Beispiel 2:** Masterantrieb kein Brushless- bzw. Servosystem

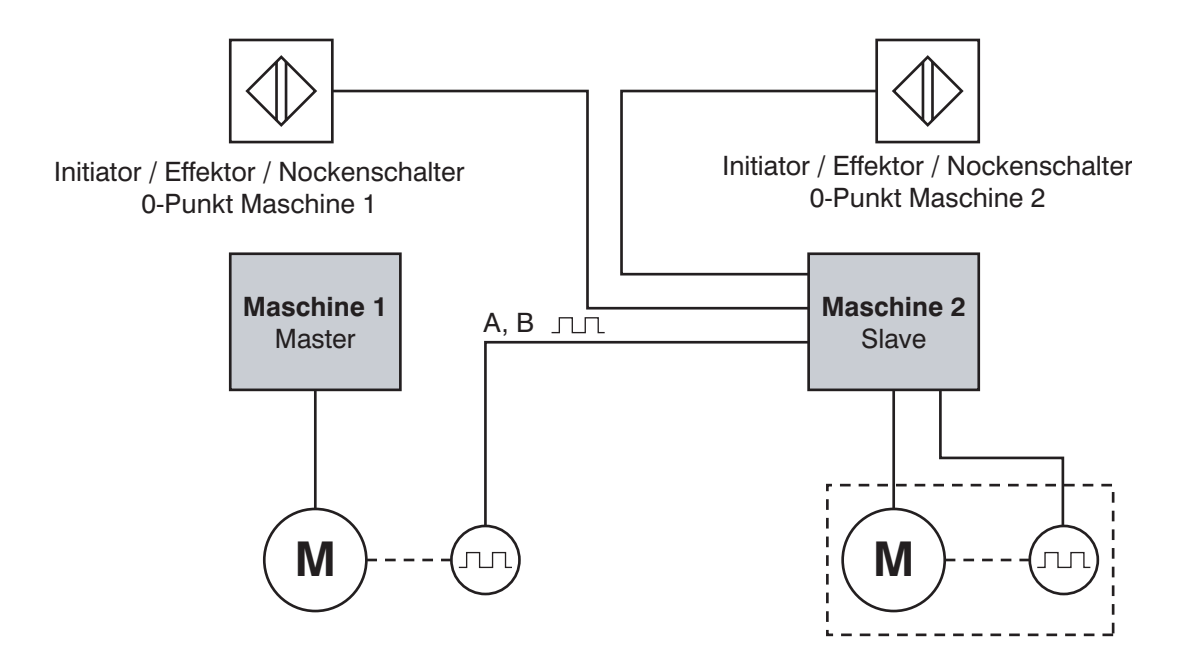

# **Initiatoren, Effektoren oder Nockenschalter**

Es wird bei diesem neuen Synchronisationssystem kein zusätzlicher Impuls- oder Absolutwertgeber benötigt, lediglich wenn die Leitmaschine (Master) kein Brushless System (Servo-System) ist, wird ein Impulsgeber angebaut um die Leitgeschwindigkeit zu messen. Der Nullpunkt kann elektrisch bis zu ±180° verschoben werden.

# **Um die nachfolgenden Parameterbezeichnungen in Driveadministrator darzustellen muss die Defdatei SWG01 geladen sein.**

#### **Bemerkung:**

Die nachfolgenden Parameter haben ab Softwareversion BL60453 andere Funktionen als die TA-BL/P Standardantriebe.

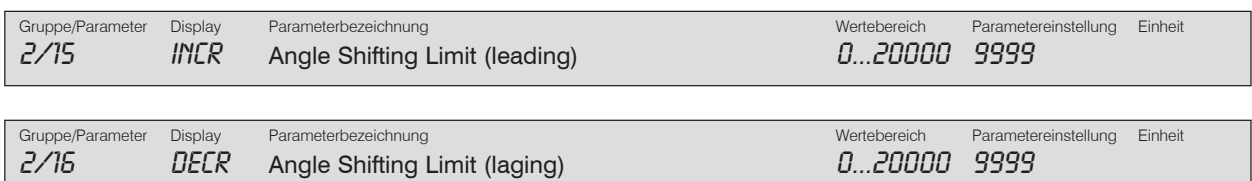

Mit den Parametern 2/15 und 2/16 wird die maximale Winkel Verschiebung begrenzt. Mit Parametereinstellung 0 wird keine Winkelverschiebung zugelassen. Maximale Winkelverschiebung ±20000 entspricht siehe Beispiel unten.

#### **Beispiel:**

Motor mit einem Geber von 30 Impulse/Umdrehung. Maximaler Winkelversatz Begrenzung eingestellt auf 9999. Diese Einstellung ergibt einen Winkelversatz von 4,166 Motorumdrehungen. Übersetzung vom Getriebe i=11,7.

Berechnung des Winkelversatzes an der Abtriebswelle:

$$
\frac{4,166}{11,7} \times 360 = \underline{128^{\circ}}
$$

#### **Bemerkung:**

Die Normierung der Impulsgeber erfolgt Softwaremäßig d.h. 9999 bei einem Motor mit einem Geber von 600 Impulse/ Umdrehung  $\cong$  genauso wie bei Geber mit 30 Impulse/Umdrehung, einem Winkelversatz auf der Abtriebswelle von 128°.

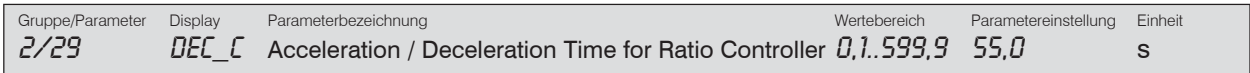

Durch diesen Parameter werden die Rampenzeiten (für Hoch- und Runterlauf) des Verhältnisreglers bei der Synchronisierung eingestellt. Ein kleiner Faktor sorgt nach Erkennung der 0-Impulse für schnelles Synchronisieren innerhalb einer Periode. Bei einer größeren Einstellung kann der Synchronisierungsvorgang 2-3 Zyklen dauern. Bei zu klein eingestellter Zahl kann es zu einer Einschwingung kommen. Stabiles Einregeln bei einer Gesamt Übersetzung i= von 10-30. Standard Parametereinstellung ist 55,0.

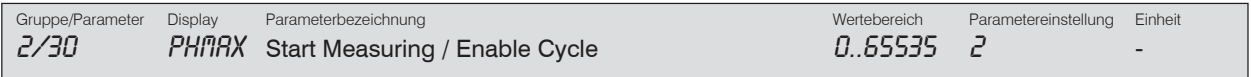

Durch diesen Parameter wird der Synchronisieranfang des Slave-Antriebes definiert.

Parametereinstellung 1: Die Synchronisation erfolgt nach 2-Nullpunkten des Masters Parametereinstellung 2: Die Synchronisation erfolgt nach 3-Nullpunkten des Masters

#### **Bemerkung:**

Bei einer kleinen Synchronisationsgeschwindigkeit Motordrehzahl bis 500 min<sup>-1</sup> kann mit der Parameter Einstellung 1 gearbeitet werden.

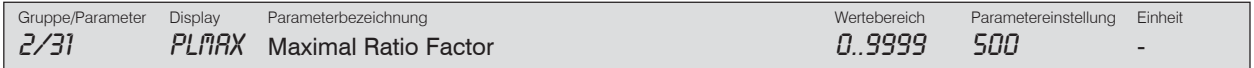

Durch diesen Parameter wird der maximale Verhältnisfaktor (Hubbegrenzung hmax) bei der Einsynchronisierung bestimmt. z.B. 500 entspricht einem Wert von 50% von dem Verhältnisfaktor zwischen Parameter 4/12 und 4/13. Siehe auch Parameter 2/36

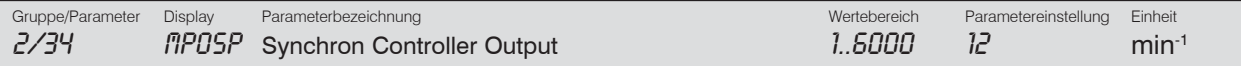

Durch diesen Parameter wird die Korrekturgeschwindigkeit des Synchronreglers, die auf die Grundgeschwindigkeit auf addiert wird, gleich nach der Einsynchronisierung eingestellt (nach dem Synchronisierungsvorgang).

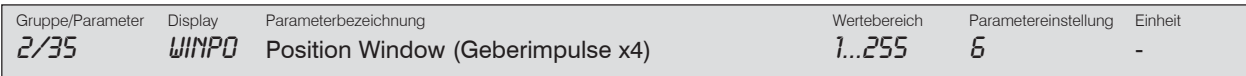

Durch diesen Parameter wird das Positionsfenster, (Schleppfehler) für die Übernahme des Synchronreglers bestimmt. Zahl 6 bedeutet bei einem Motor mit 30 Impulse eine Einschaltung des Synchronreglers bei einer Abweichung von 18° am Motor.

 $30 \times 4 = 120$  Impulse/Umdrehung  $\hat{=} 360^\circ$ 1 Impuls  $\triangleq 3^\circ$ 

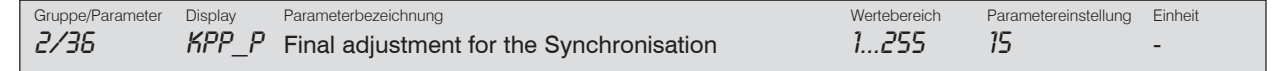

Dieser Parameter bestimmt die Nachregelgeschwindigkeit für die Einsynchronisation gemäß folgender Formel:

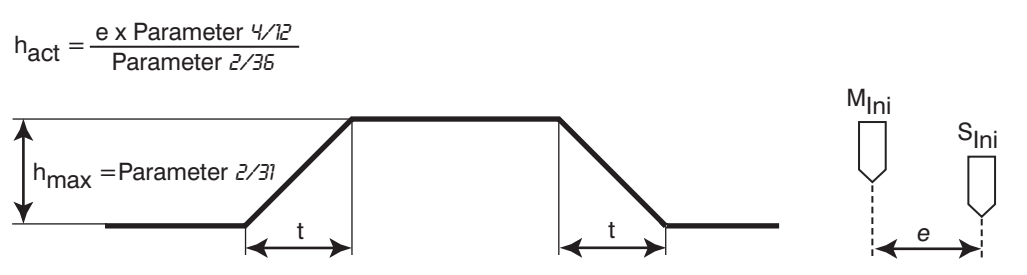

t= Parameter 2/29, die gesamte Zeit ist auf Max-Speed bezogen

wobei h<sub>act</sub> der aktuelle maximale Wert des Verhältnisreglers und e die Abweichung zwischen dem Master- und Slave-Initiator ist.

### **Bemerkung:**

Die Synchronisierungsaufgabe wird nur am Anfang jedes Synchronisationsvorganges durchgeführt, z.B nach Netzausfall oder Handbetrieb wird automatisch beim wieder Einschalten neu synchronisiert.

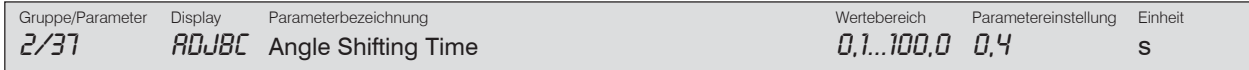

Durch diesen Parameter wird die Zeit für die Änderung des Winkelversatzes durch betätigen Voreilend bzw. Nacheilend definiert. Zum Beispiel die Einstellung 0,4s entspricht einem Winkelversatz von 12° am Motor in 0,4s. Beispiel 2 die Einstellung 1s  $\triangleq$  12°/1s.

# **Bemerkung:**

Bei einer klein oder groß eingestellten Zeit (Parameter  $2/37$ ) kann das Signal "Position OK" (System Winkelsynchron) erlöschen, deshalb ist die Optimierung dieses Parameters von großer Bedeutung.

Ist die Synchronität erreicht, kann dieser Zustand mit Parameter 3/37 bis 3/41 an einer der ausgewählten Klemmen (Kl 43 bis 48) der programmierbaren Ausgänge durch Eingabe des Wertes 11 signalisiert werden.

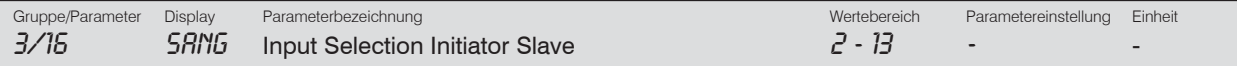

Mit Parameter 3/15 und 3/17werden die Anschlussklemmen der Initiatoren definiert. (Jeweilige Klemmen-Nr. eingeben!)

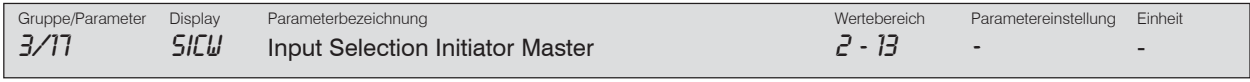

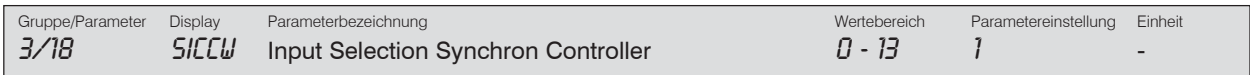

Ist Parameter 3/18 aktiviert, dann ist die Synchronregelung mit zwei an Master und Slave angebrachten Initiatoren freigegeben.

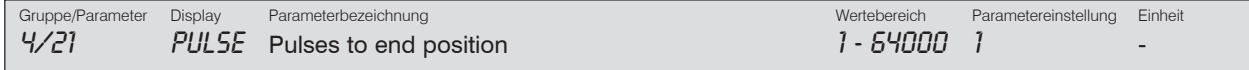

Durch diesen Parameter wird die mögliche Verzögerung der elektromechanische Kupplung kompensiert. Der Wert stellt den fehlenden Abstand zwischen Master- und Slave- Initiatoren dar.

Hat die aktuelle Ist-Position diesen Wert erreicht, dann wird dieser Zustand "Reference position is reached" an der ausgewählten Klemme der digitalen Ausgänge 3/37 bis 3/41 durch Eingeben des Wertes 12 signalisiert. Damit kann z.b. die Kupplung an einer Presse eingeschaltet werden.

# **Bemerkung:**

Ist der Parameter (4/21) gleich oder kleiner als 1, dann wird kein Vergleich der momentanen Ist-Position mit dem Parameter durchgeführt. Dabei ist das Signal "Reference position reached" statisch gesetzt und hat keine bedeutende Funktion.

# **Um die Funktionen zu gewährleisten, müssen zusätzlich nachfolgende Parameter entsprechend eingestellt werden.**

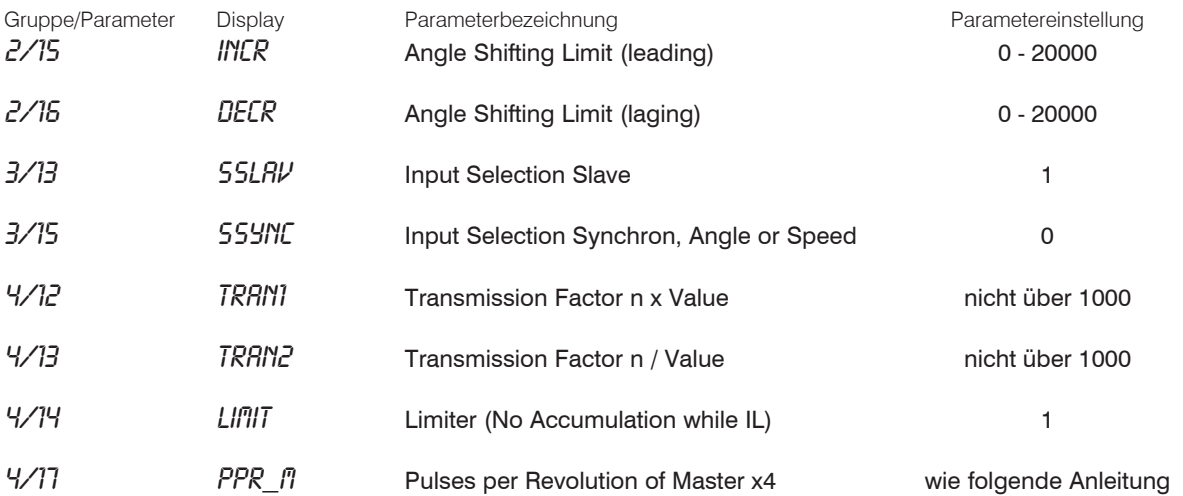

Impuls Bestimmung Leitwert:

Mastermotor auf zum Beispiel 50% der Maschinenenndrehzahl fahren. Im Slave-Parameter 0/08 die Anzeige ablesen und mit Hilfe des Parameters 4/17 auf 50% der gewünschten Enddrehzahl des Slavemotors einstellen.

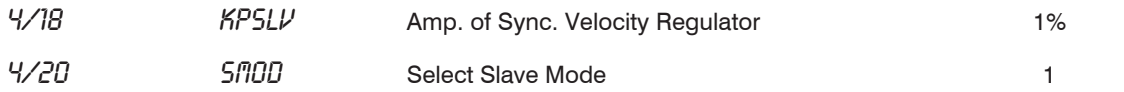